# **پودمان اموراداریو مالی**

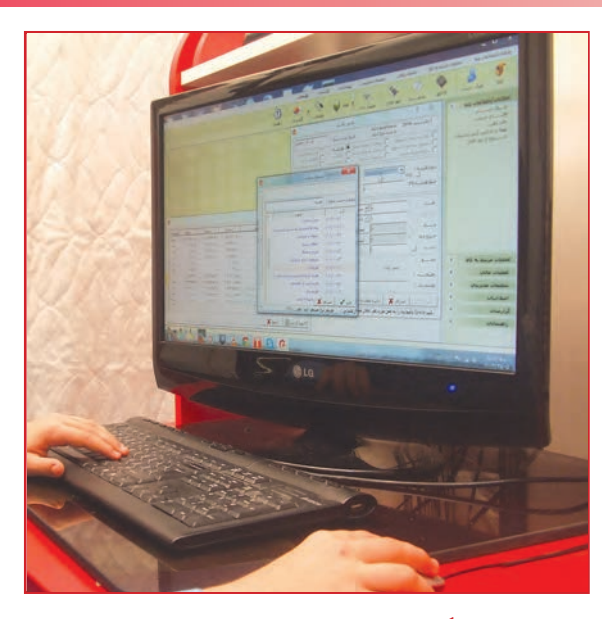

**برخی از شایستگیهایی که دراین پودمان به دست میآورید:** کارگروهی، مسئولیتپذیری، مدیریت منابع، فناوری ارتباطات و اطالعات و اخالق حرفهای؛ برآوردهای مالی و اداری؛ نوشتن نامه یا پیگیری آن، ثبت نامهها، نوشتن صورتجلسه؛ بررسی و ثبت اسناد مالی خانواده و اسناد کارهای گروهی؛ انجام محاسبات اقتصاد خانواده؛ مستندسازی هزینه و درآمد خانواده در یک نرمافزار ساده مرتبط با حسابداری، نرمافزار صفحه گسترده مانند اکسل.

افراد جامعه برای انجام برخی از کارهای خود لازم است به اداره، سازمان یا نهادهای دیگر مراجعه کنند. اگر این افراد درباره مسئولیتها و روند انجام کار اداری آگاهی کافی داشته باشند میتوانند کارهای خود را آسان تر و سریعتر انجام دهند.

بخشی از کارهایی را که بیشتر افراد جامعه نیاز به انجام آن دارند کارهای مالی است. محاسبه درآمد شخصی یا خانوادگی، برآورد هزینههای زندگی، تقسیم درآمد به هزینههای پیش بینی شده، تنظیم اسناد مالی و مستند سازی اسناد، نمونههایی از فعالیتهای مالی است. این پودمان به شما کمک میکند تا شایستگیهای فنی و غیرفنی مورد نیاز برای اجرای کارهای مالی و اداری و زندگی شهروندی را بیاموزید.

#### سازمان

گروههایی را که برای رسیدن به یک هدف، با هم کار میکنند، سازمان مینامند. سازمانهای دولتی و بنگاههای غیردولتی نمونههایی از سازمانها هستند که برای انگیزههای اقتصادی، فرهنگی، مردمی و مانند آنها تشکیلشدهاند.

برای رسیدن به اهداف سازمان، به سازماندهی، راهبری، برنامهریزی و پایش کارها نیاز است. سازماندهی و راهبری درست، موجب رشد، گسترش و پایداری سازمان میشود. در سازمانهای بزرگ براساس مأموریت و وظیفهای که دارند، اهداف و برنامهها را دستهبندی میکنند و برای انجامدادن هر دسته از آنها، ساختار سازمانی مناسب به وجود میآورند. در نمودار ١ــ٧ یک نمونه نمودار سازمانی نشان داده شده است.

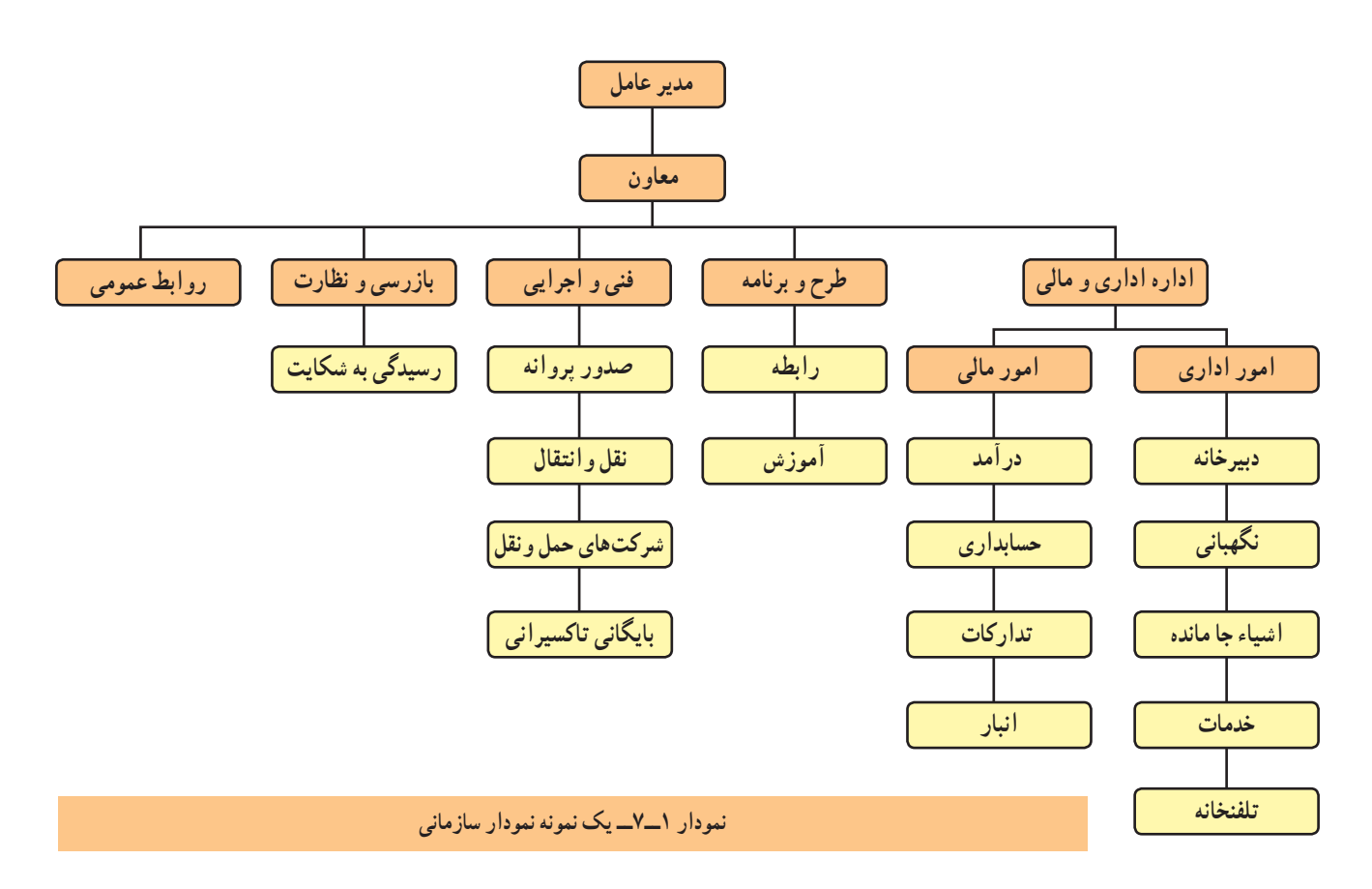

کار کالسی

**بررسی ساختاراداری مدرسه:** با هماندیشی در گروه و همکاری مسئولین دبیرستان، ساختار اداری مدرسه را بررسی کنید و نموداری را مانند نمودار ۲ــ۷ بکشید. برای این کار میتوانید در اینترنت یا تارنمای یک اداره واژهٔ چارت سازمانی را جست وجو<br>. کنید.

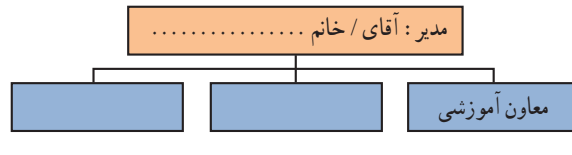

**نمودار 2ــ7ــ نمودار سازمانی دبیرستان**

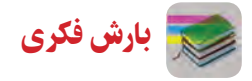

ٔ **شناسایی واحدهای سازمانی:** پدر یکی از دانشآموزان که یک کار تولیدی راهاندازی کرده است برای تسویه حساب به اداره مربوطه مراجعه میکند. وی در عین حال نیاز به راهنمایی دارد. اکنون شما با بارش فکری در گروه و بررسی جدول 1ــ،7 به او بگویید برای تسویهحساب به چه بخشهایی برود.

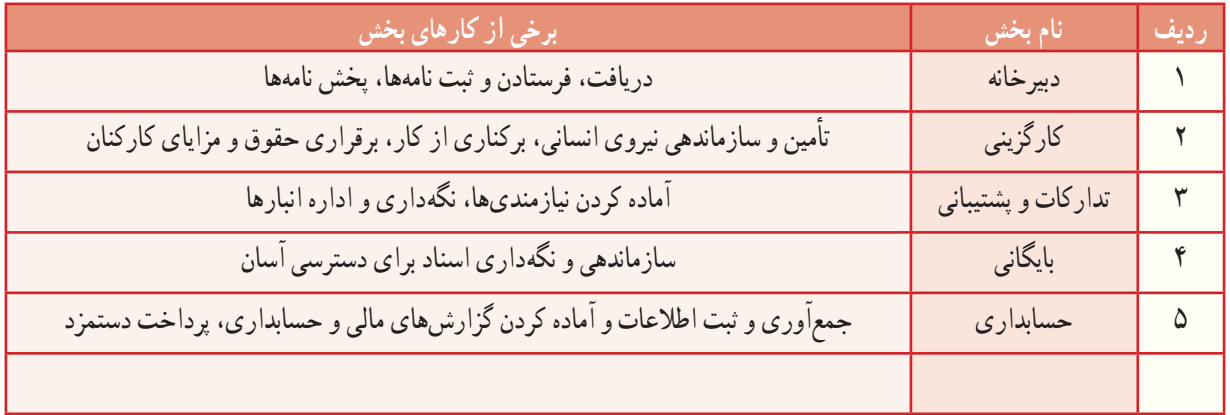

#### **جدول 1ــ7ــ نام و وظایف بخشهای یک سازمان**

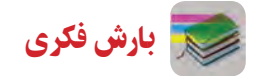

در گروه خود بررسی کنید، پیش از انجام کار اداری، برای آشنایی با روند کار و دریافت راهنمایی، چه فعالیتی باید انجام دهید؟

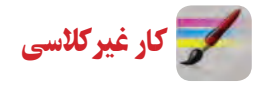

ش**ناخت مشاغل :** با هماهنگی در گروه و مراجعه به یک اداره، گفت و گوی با بستگان و نزدیکانی که کارمند هستند یا روشهای دیگر، دادههای خواستهشده را دربارهٔ چند کار اداری یا مالی مانند کارگزینی، حسابدار، تحویلدار بانک، متصدی باجهٔ پست، کارگزار بیمه، گردآوری کنید و با تکمیل جدول 2ــ،7 آن را در کالس ارائه دهید.

**جدول2ــ7ــ شناخت برخی مشاغل**

| شرایط کار                                                                                   | شرح شغل                                                              | ردیف   پست (جایگاه شغلی) |  |
|---------------------------------------------------------------------------------------------|----------------------------------------------------------------------|--------------------------|--|
| کار روزانه در پشت میز، کار با رایانه و دستگاه پولشمار،<br>ارتباط با مشتریهای زیاد در هر روز | دریافت و پرداخت پول در باجهٔ بانک، بررسی درستی<br>چک و نقد کردن آنها | تحویلدار بانک            |  |
|                                                                                             |                                                                      |                          |  |
|                                                                                             |                                                                      |                          |  |
|                                                                                             |                                                                      |                          |  |

برخی از کارهای اداری

**ارتباطبا سازمان:** برای انجام دادن کارهای وابسته به سازمان یا اداره باید با آن ارتباط برقرار شود. این کار را میتوان با رفتن به تارنمای سازمان و خواندن نوشتهها، تکمیل نمونبرگ، تلفن زدن، نوشتن نامه و رفتن به سازمان انجام داد. در سازمانها برخی از کارها با روشهای ارتباطی مانند برگزاری نشست و صدور بخشنامه انجام میشود )شکل 1ــ7(.

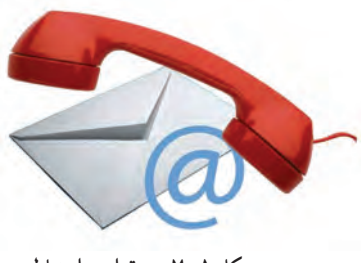

**شکل 1ــ7ــ برقراری ارتباط**

نامهٔ اداری، بخشنامه و گزارش در سازمانها، نوشتههایی اداری هستند که برای درخواست، راهنمایی و غیر انها کاربرد دارند. نشست (جلسه)، گرد هم امدن و گفت و گو دربارهٔ یک یا چند زمینه (دستور کار) و تصمیمگیری دربارهٔ ان است (شکل ۲ــ۷).

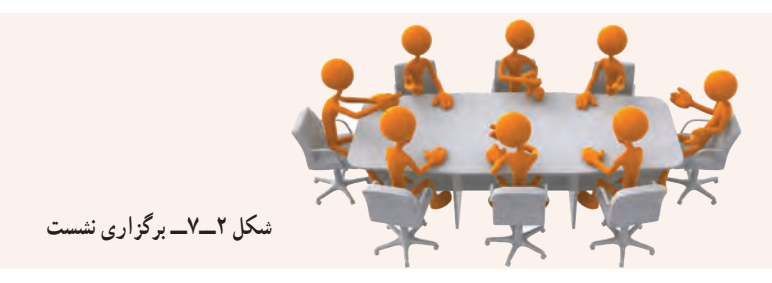

**برگزاری نشست**

  در گروه خود، یک نشست کاری برگزار کنید.

  فردی از گروه را به عنوان رئیس جلسه برگزینید. رئیس جلسه، باید نشست را چنان اداره کند که افراد بتوانند به نوبت دیدگاه خود را دربارهٔ دستورکار بگویند و در تصمیمگیریها همکاری کنند.

  یکی از افراد گروه را که تندنویس و خوشخط است، بهعنوان دبیر جلسه برگزینید. او باید همه یا بخشهای مهم سخنان و تصمیمها را در صورتجلسه بنویسد )شکل 3ــ7(.

> از دبیر جلسه بخواهید صورتجلسهای با موضوع انتخاب رئیس و دبیر جلسه تنظیم کند. ● پس از اتمام جلسه، صورت جلسهٔ تنظیم شده را بررسی و پس از اطمینان از درستی متن ان را امضا کنند.

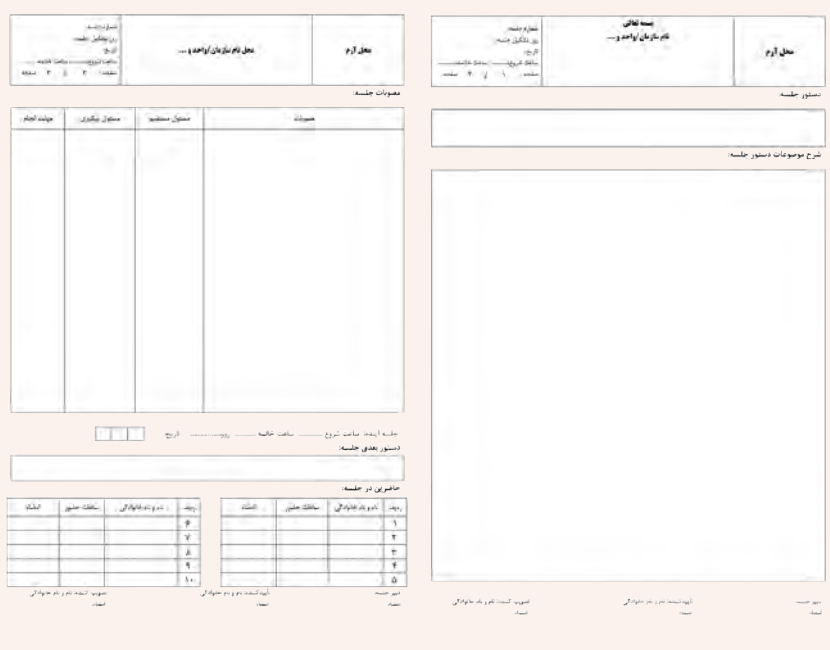

**شکل 3ــ7 ــ ساختاریک صورتجلسه**

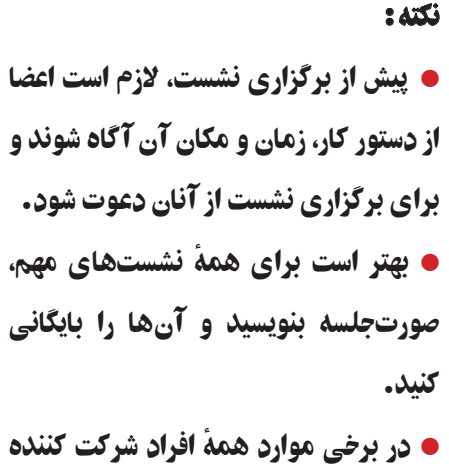

در نشست باید رونوشتی از صورت جلسه را داشته باشند.

کار کالسی **تقسیم کارپروژه**   کارهای پروژه پرورش و نگهداری حیوانات یا پودمان ماکتسازی را به چند بخش جدا از هم (به تعداد افراد گروه یا بیشتر) دستهبندی کنید و در جدول 3ــ7 بنویسید.

  با هماندیشی در گروه خود، مناسبترین فرد را برای هر بخش کار برگزینید. تالش کنید هریک از افراد گروه، در موضوعی که به آن آگاهتر و توانمندتر از دیگران هستند، سرگروه شوند تا پروژه به درستی اجرا شود.

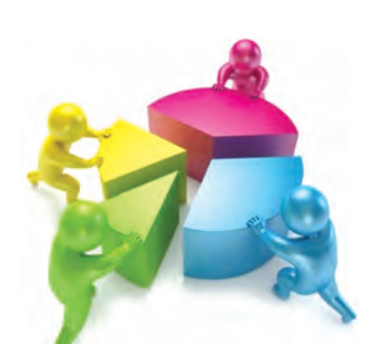

**شکل 4ــ7ــ جداسازی و تقسیم کاربین اعضای جلسه**

**جدول 3ــ7ــ تقسیم کارپروژه**

**ایجاد ساختار و تقسیم کارپروژه ............................. مسئول پروژه ...................:**

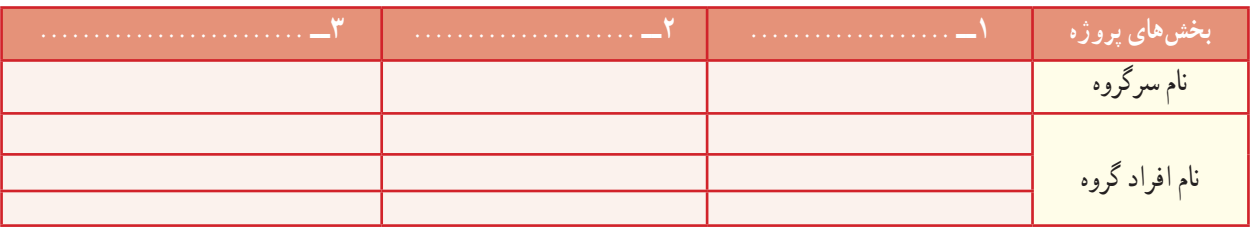

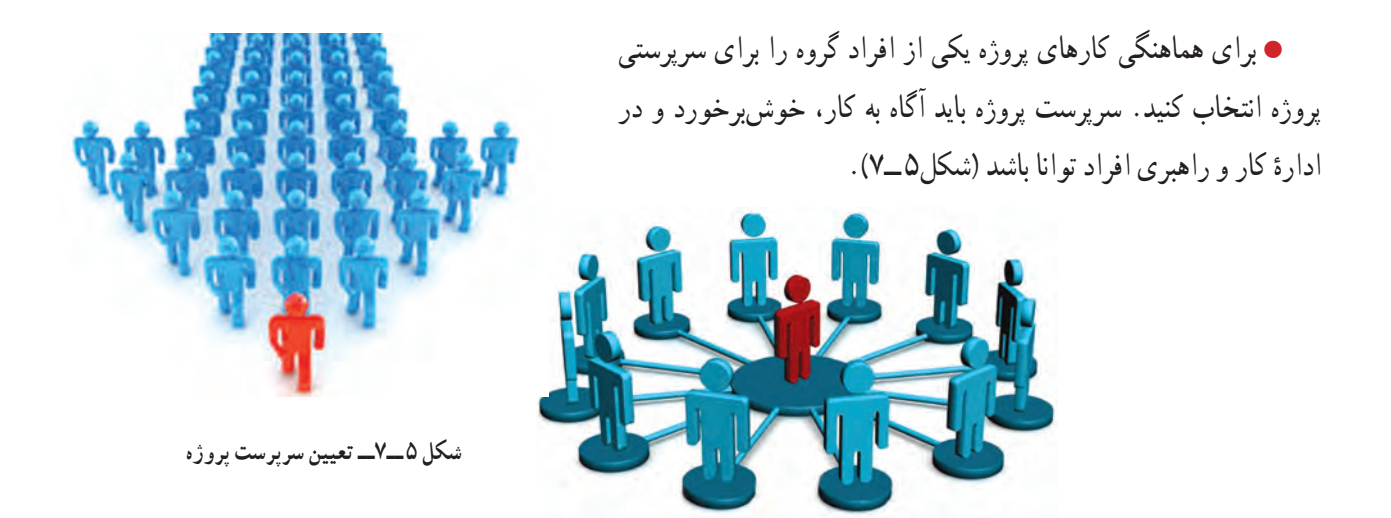

کار کالسی

**گزارش:** روند و پیامد اجرای کارها و رویدادها، باید به مدیران و کارفرمایان گزارش شود. شما نیز برای کارهایی که در پروژه انجام میدهید باید به سرپرست پروژه و دبیر خود گزارش دهید.

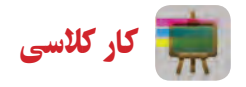

**نوشتن گزارش پروژه** برای بخشی از پروژه که سرگروه آن هستید، گزارشی برای سرپرست پروژه بنویسید. گزارش سرگروهها را بررسی کنید و از روی آنها برای پروژه گزارشی بنویسید و آن را به دبیر خود تحویل دهید. **راهنمایی:** در نوشتن گزارش مراحل زیر را رعایت کنید.

1ــ برای نوشتن گزارش، دادهها و اطالعات مورد نیاز را فراهم کنید. دادهها باید درست و دارای پشتوانه باشند. در گردآوری اطالعات از گمانهزنی پرهیز کنید.

۲ــ ساختار گزارش را با هماندیشی در گروه تنظیم کنید. موضوع، پیشگفتار، بدنهٔ گزارش، پیشنهادها و دستاوردها را در گزارش بنویسید. اگر گزارش دربارهٔ چند زمینه نوشته میشود میتوانید انها را با توجه به زمان رویدادها یا ارزش موضوع بنویسید.

3ــ گزارش را خوانا، کوتاه و ساده بنویسید و کوشش کنید در گزارش به پرسشهایی از جمله چه چیزی، چه هنگامی، کجا، چگونه، چرا و چه کسی، پاسخ دهید.

> 4ــ در صورت نیاز، اسناد برجسته و ویژه را به گزارش پیوست کنید. ۵ــ پس از نوشتن گزارش، ساختار و محتوای ان را دقیقا بررسی و درصورت نیاز ان را بازنگری کنید. 6ــ گزارش را پس از امضای افراد گروه به دبیر خود تحویل دهید.

قرآن کریم و مدیریت کارها

هر کار کوچک یا بزرگی، متناسب با اندازه، شرایط و مقتضیات آن، نیازمند برنامهریزی و مدیریت الیق و شایسته است. در آیـات قرآنکريم به شایستگی و لیاقت و علم و توانایی و صالحیت مدیر توجه ویژهای شده است. مشورت با دیگران از مواردی است که در موفقیت کارها تأثیر بسزایی دارد. افراد صاحب نظر و خبره، هر کاری را از زوایای مختلف بررسی میکنند، بنابراین مشورت با این افراد در بهبود انجام کار مؤثر است. خداوند در ایهٔ ۳۸ سورهٔ شوری می فرماید :<br>.

#### ... وَ امرُهُم شُوری بَينَهُم ... َ

**کارهایشان به طریق مشورت درمیان آنها صورت میگیرد.**

در این آیه مشورت در امور، یکی از برنامههای اجتماعی و عملی مؤمنین محسوب میشود. مشورت از ارکان جامعه است و بدون مشورت همهٔ کارها ناقص است. یک مدیر خوب و لایق در اجرای امور خود، به وسیلهٔ مشورت از رای و نظر دیگران بهرهمند میشود.

توکل و قدرت تصمیمگیری به موقع کارها از دیگر صفات یک مدیر است. تردید در تصمیم گیری و نداشتن عزم و جزم در کارها به ضرر و زیان غیر قابل جبران در ان کارها می|نجامد. خداوند در ایهٔ ۱۵۹ سورهٔ ال عمران میفرماید :<br>.

> . . . فَإِذا عَزَمتَ فَتَوَكَّل عَلَى اللَّهِ إِنَّ اللَّهَ يُحِبُّ المُتَوَكِّلينَ . . .<br>. . . فَإِذا عَزَمتَ فَتَوَكَّل عَلَى اللَّهِ إِنَّ اللَّهَ يُحِبُّ المُتَوَكِّلينَ . . . ؘ<br>ۣ ل َ َا

**هنگامی که تصمیم گرفتی )قاطع باش و( بر خدا توکل کن زیرا خداوندمتوکالن را دوست دارد.**

در هر کاری ابتدا لازم است تمام جوانب و مسائل آن، مورد توجه و دقت قرار گیرد و تمام امور و نتایج آن کاملاً بررسی شود و به منظور پیشبرد آن کار، از رأی و فکر دیگران نیز استفاده شود. اما بعد از این مراحل، باید هر گونه تردید و دودلی و آرای پراکنده کنار زده شود و برای اجرای کار با قاطعیت تصمیم گرفته شود.

استفاده از فرصتهای بهدست آمده حاصل دقت عمل و اشراف کامل امور از جمله شرایط مدیر الیق و شایسته است و غفلت از آن خساراتی غیر قابل جبران خواهد داشت.

از آفتها و زیانهای کار، به تأخیر انداختن آن است. هر کاری که انجامدادنش الزم است باید هر چه زودتر به انجام برسد تا جامعه از نتایج آن حداکثر استفاده را بنماید.

خداوند در ایهٔ ۲۳ سورهٔ کهف میفرماید :<br>.

وَ لا تَقُولَنَّ لِشَىءٍ اِنِّى فَاعِلٌّ ذلِكَ غَدًّا<br>ِ  $\frac{1}{2}$ ِ ٌ ن ِ **و هرگز نگو من فردا کاری انجاممیدهم.**

کار غیر کالسی

ــ ...

**سياستهای کلی نظاماداری کشور**

ــ خدمات رسانی برتر، نوین و کیفی به منظورارتقای سطح رضایتمندی و اعتماد مردم؛ ــ نهادینه سازی وجدان کاری، انضباط اجتماعی، فرهنگ خود کنترلی، امانتداری، صرفهجویی، ساده زیستی و حفظ بیتالمال؛ ــ حمایت از روحیهٔ نواوری و ابتکار و اشاعهٔ فرهنگ و بهبود مستمر به منظور پویایی نظام اداری؛ ــ ....

بندهای فوق مربوط به سیاستهای کلی نظام اداری کشور است که توسط مقام معظم رهبری(مُدَّ ظِلَّهُ العالی) در تاریخ ۱۳۸۹/۱/۳۱ .<br>ا ُ در جهت پایهریزی یک جامعهٔ اداری متعالی در راستای سند چشم|نداز جمهوری اسلامی ایران افق ۱۴۰۴ ابلاغ شده است. پس از دریافت متن کامل ان از شبکهٔ اینترنت و بررسی بندها در گروه، بیان کنید برای اجرای مطلوب پروژههای طراحی و ساخت درس کار و فناوری چه نکاتی بايد درنظر گرفته شود؟

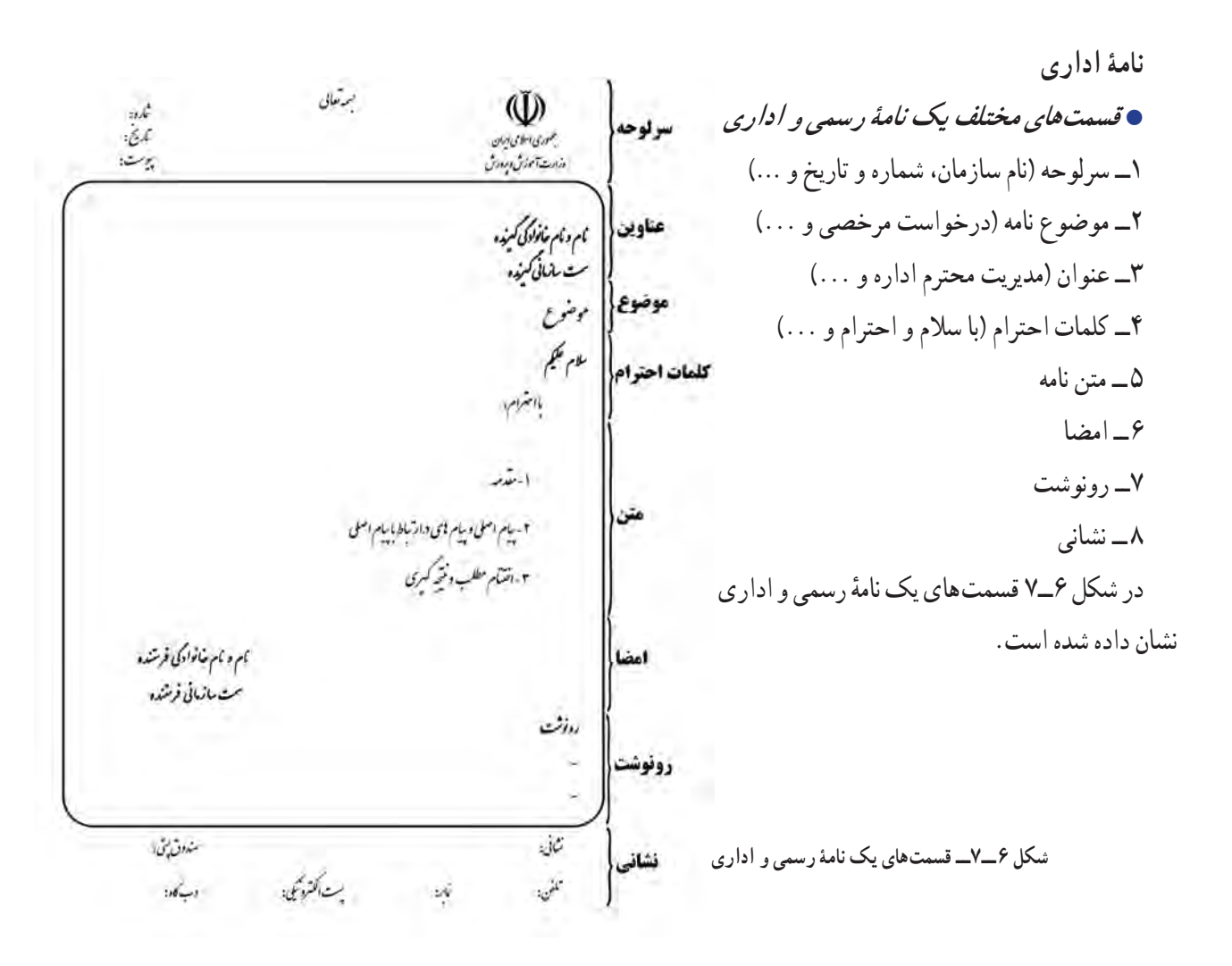

 **اصول نگارش یک نامۀرسمی <sup>و</sup> اداری** ــ متن نامه باید واضح ، صریح و خالصه باشد. ِ ــ شروع و پایان نامه با کلمات احترامآمیز همراه باشد. ــ ابعاد کاغذ نامه باید استاندارد باشد و تمیز و با کیفیت مطلوب ارائه شود. ٔ اداری باید بدون خط خوردگی باشد و آیین نگارش در آن رعایت شده باشد. ــ نامه ــ متن آن درحد امکان حروفنگاری شده باشد. ــ درج تاریخ نامه در قسمت سمت چپ باالی نامه ضروری است. ــ مستندات مهم به نامه پیوست شود و در زیر تاریخ نامه، عبارت پیوست دارد درج شود. ــ نامه توسط درخواست کننده امضا شود. ٔ نامه مشخص شود. ِ ــ مشخصات فردی و نشانی ارائه دهنده ٔ ثبت آن را برای پیگیریهای بعدی همراه خود داشته باشید. ٔ ارسالی خود به همراه شماره همیشه تصویری از نامه

کار کالسی

نامهای را با موضوع «ارائهٔ گزارش پروژهٔ طراحی و ساخت کيف» تنظيم و به صورت رايانامه برای دبير خود ارسال کنيد.

**ثبت نامۀ اداری:** همانگونه که گفته شد برخی از کارهای اداری با نوشتن نامه انجام میشود. نامههای اداری باید در دفتر اندیکاتور )نامهنما( و نرمافزارهای اداری ثبت و بایگانی شوند )شکل 7ــ7(.

 دفتر ارسال و رسید نامهها، دفتری برای گرفتن رسید ٔ نامه است. هنگامیکه نامه به گیرندهٔ ان داده میشود، گیرندهٔ نامه این دفتر را امضا میکند.

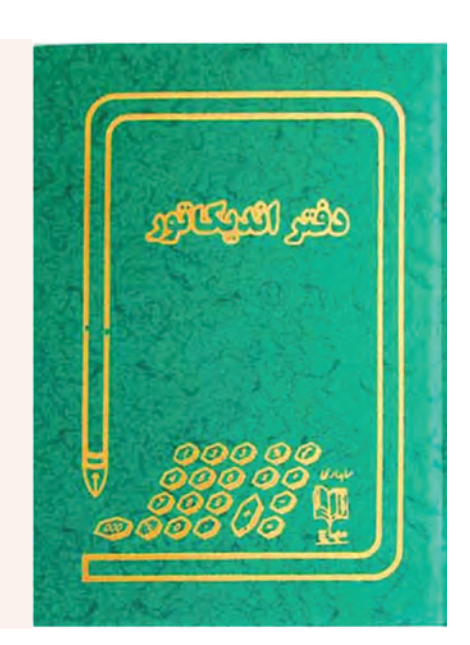

**شکل 7ــ7ــ دفتر نامهنما )اندیکاتور(**

# کار کالسی

**ایجاد فایل در واژه پرداز )word )برای دفترهای اداری:** در سازمانهای کوچک یا کارهای خانگی که نامهنگاری کم است، نیازی به ثبت نامه در دفترهای اداری رایج نیست. شما میتوانید برای مستندسازی نامهها، در دو بخشِ جداگانهٔ یک فایل word، دفتر نامهنما، مطابق جدول 4ــ7 و یک دفتر پیگیری، مطابق جدول 5ــ،7 طراحی کنید و نامههای دریافتی یا ارسالی را در آنها ثبت کنید. **جدول 4ــ7ــ دفتر نامهنما**

 **دفتر ارسال و رسیدنامهها**

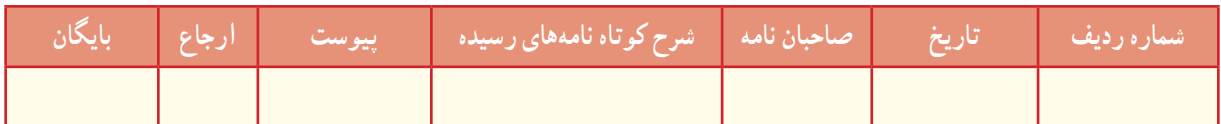

#### **جدول 5ــ7ــ دفتر پیگیری**

 **دفتر پیگیری**

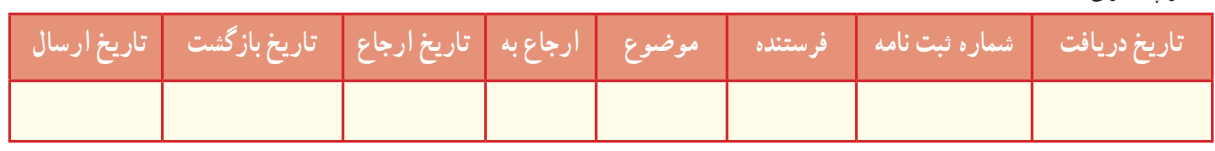

#### حسابداری

حسابداری زبان تجارت خوانده میشود. طبق «بیانیهٔ اساسی تئوری حسابداری». فرایند شناسایی، اندازهگیری و گزارشگیری اطلاعات اقتصادی را «حسابداری» می گویند . استفاده کنندگان این نوع اطلاعات به این وسیله قادر خواهند شد آگاهانه تصمیم گیری کنند .

محصول نهایی نظام حسابداری، آن دسته از گزارشها و صورتهای مالی است که مبنای تصمیمگیری اشخاص ذینفع )مدیران، ٔ سرمایهگذاران، دولت و ...) قرار می گیرد. گزارشهای مالی از طریق گردآوری اطلاعات مربوط به معاملات و فعالیتهای روزمره ِ واحدهای بازرگانی دارای اثر مالی، نظیر خرید و فروش کاال، خرید ماشین آالت و پرداخت هزینههای جاری )مانند اجاره، حقوق و بهای آب و برق) تهیه می شود.

ٔ معادلۀ اساسی حسابداری : همۀ حسابداران از مجموعۀ قواعد یکسان، تحت عنوان اصول پذیرفته شدۀ حسابداری، برای تهیۀ<br>. گزارش های حسابداری استفاده می کنند. طبق اصول حسابداری فقط رویدادها و مبادلات مالی مؤثر بر واحد تجاری، در حسابداری مورد توجه و پردازش قرار میگیرد. وضعیت مالی شرکتها بر معادلهٔ اساسی حسابداری زیر استوار است.

**معادلۀ حسابداری داراییها = بدهیها + سرمایه**

این معادله که به «معادلهٔ ترازنامه» هم مشهور است، نشان میدهد که داراییهای واحد تجاری با جمع بدهی و سرمایه برابر است. هر رویداد مالی میتواند باعث تغییر در داراییها، بدهیها یا سرمایه گردد، ولی هیچ وقت توازن فرمول اصلی از بین نمیرود و همیشه برقرار است.

**داراییها:** به منابع اقتصادی که متعلق به یک واحد اقتصادی هستند و انتظار میرود در آینده منفعتی برای آن واحد ایجاد کنند «دارایی» گفته می شود، مانند موجودی نقد، ساختمان، اثاثه، تجهیزات و غیر آنها.

**بدهیها:** وقتی اشخاص دیگری غیر از مالک، نسبت به داراییهای یک واحد اقتصادی ادعا یا حقوق مالی داشته باشند، می گویند ان واحد «بدهی» دارد، مانند وام دریافتی از بانک، خرید نسیهٔ داراییها و غیر انها. **سرمایه:** حق یا ادعای مالی مالک نسبت به داراییهای یک واحد اقتصادی را »سرمایه« مینامند.

**ثبت رویدادهای مالی:** افراد و بنگاهها باید اطالعات مربوط به کارهای مالی خود را )مانند خرید، تولید، توزیع و فروش، دریافتها و پرداختها)، که «رویدادهای مالی» نامیده می شوند، در دفترهای ویژه بنویسند.

شما هر ماه یا هر روز مبلغی را بهصورت ماهانه یا روزانه از بزرگترهای خود دریافت میکنید. حال اگر بخواهید با این مبلغ هزینههای ماهانهٔ خود را انجام دهید و در پایان ماه پس|نداز هم داشته باشید، باید نسبت به مبلغ ماهیانه و نحوهٔ خرج کردن ان مدیریت<br>-داشته باشید. برای اینکار در ابتدای ماه تمامی هزینهها را پیشبینی و در برگهای یادداشت کنید.

**مثال:** احسان در ابتدای ماه مبلغ 300.000 ریال ماهیانه دریافت میکند. او میخواهد هر ماه 100.000 ریال از مبلغ ماهیانه را پسانداز کند؛ پس باید هزینه را طوری مدیریت نماید که در هر ماه فقط مبلغ 200.000 ریال خرج کند. برای این کار از اول ماه، جدولی مانند جدول 6ــ7 تهیه میکند و در آن وجه دریافتی را بهعنوان درآمد و خرج را به عنوان هزینه درنظر میگیرد و مانده پول را هر روز محاسبه میکند.

| مبلغ مانده (ريال)                                     | مبلغ هزينه (ريال)                              | مبلغ در أمد (ريال)                          | شرح هزینه و در آمد   | تاريخ                       |
|-------------------------------------------------------|------------------------------------------------|---------------------------------------------|----------------------|-----------------------------|
| $\mathbf{r} \circ \cdot, \cdot \circ \cdot$           |                                                | $\mathbf{Y} \circ \circ, \circ \circ \circ$ | دريافت وجه ماهيانه   | $\sqrt{\cdot}$              |
| Y10,000                                               | $\Delta, \circ \circ \circ$                    |                                             | كراية رفت و أمد      | $\sqrt{\cdot/7}$            |
| $\mathsf{YAO}, \circ \circ \circ$                     | $\sum_{i=1}^{n} a_i$                           |                                             | خريد تغذيه           | $\sqrt{\cdot}$              |
| YY0,                                                  | $\mathfrak{p}$ .<br>,<br>                      |                                             | خرید کتاب کمک آموزشی | $\sqrt{\cdot}/9$            |
| $\mathsf{YLO}, \circ \circ \circ$                     | $\overline{\ }$                                |                                             | كراية رفت و آمد      | $\sqrt{\cdot / \cdot}$      |
| $\mathsf{YLO}, \circ \circ \circ$                     | $\overline{\ }$                                |                                             | خريد تغذيه           | $\sqrt{\cdot}$              |
| $\mathsf{Y}\setminus\{\circ\},\circ\circ\circ$        | 10,000                                         |                                             | خرید کادو برای خواهر | $\sqrt{\cdot}/\sqrt{r}$     |
| $\mathbf{Y} \circ \circ \mathbf{y} \circ \circ \circ$ | $\overline{\ }$                                |                                             | كراية رفت و آمد      | 10/10                       |
| 190,000                                               | $\mathfrak{e}_{\circ, \circ \circ \circ}$      |                                             | خرید کتاب کمک آموزشی | $\sqrt{\cdot/7}$            |
| $\mathcal{M} \circ \mathcal{M} \circ \mathcal{M}$     | $\mathbf{Y} \circ \mathbf{y} \circ \mathbf{y}$ |                                             | كراية رفت و آمد      | $\sqrt{\cdot}$              |
| 11°,000                                               | $\mathbf{Y} \circ \mathbf{y} \circ \mathbf{y}$ |                                             | خريد تغذيه           | $\sqrt{\cdot/7V}$           |
| $\bigvee \circ \circ \circ \circ$                     | $\overline{\ }$                                |                                             | خرید جزوهٔ آموزشی    | $\sqrt{\cdot / \mathbf{r}}$ |

**جدول6ــ7ــ ثبت هزینههای ماهانه**

پس همان طور که در جدول مشاهده نمودید، احسان تمامی هزینههای خود را به ترتیب یادداشت و از مانده کسر کرده است و در پایان ماه نیز مبلغ 110.000 ریال پسانداز دارد.

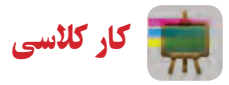

نسما نیز برای مخارج ماهانهٔ خود جدولی مشابه جدول۶ــ۷ تهیه کنید و در طول ماه آن را پر کنید. سپس نتیجه را در کلاس ارائه دهید.

<mark>سند مالی</mark> : در زندگی روزانهٔ ما معمولاً، اسناد مالی گوناگونی مبادله میشود. رسید اب و برق، رسید بانکی و برگ خرید (فاکتور)، نمونههایی از سندهای مالی هستند.

هنگام خرید کاال، باید برگ خرید بگیرید و ثبت درست اطالعات را در برگ خرید بررسی کنید. برگ خرید باید سربرگ، مهر و امضای صادر کننده، نشانی فروشنده و تاریخ داشته باشد. همچنین تعداد و مشخصات کاال و بهای آن بدون قلم خوردگی در آن درج نسود. برای کالاهایی که خدمات پشتیبانی و گارانتی دارند، باید شمارهٔ سریال کالا نیز در برگ خرید ثبت شود. شکل ۸ــ۷ یک نمونه برگ خرید را نشان میدهد.

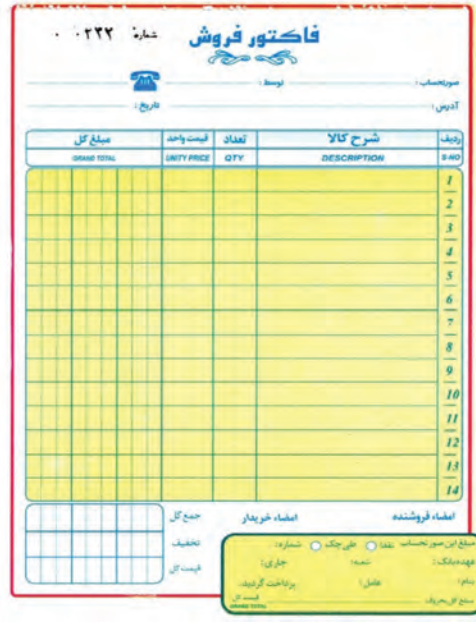

**شکل 8ــ7ــ نمونۀ برگ خرید**

**رویدادهای مالی کسبوکار:** اگر قرار باشد در مدرسه هر گروه از دانشآموزان یک کسب و کار داشته باشند، ابتدا باید اعضای گروه مبالغ پس اندازهای خود را بیاورند. این مبالغ، دارایی و همچنین سرمایهٔ گروه محسوب میشود. سپس درمورد طرح کسب و کار بحث کنند و آن را از نظر هزینهها، درآمد و توانایی گروه بررسی نمایند و پس از تصویب طرح، ابزار و وسایل مورد نظر را تهیه کنند.

<mark>مثال</mark> : گروهی از دانش اموزان تصمیم گرفتند در مدرسه، جوجهٔ بلدرچین پرورش دهند و در بازارچهٔ مدرسه بفروشند. ابتدا اعضای گروه که پنج نفرند هرکدام مبلغ 25.000 ریال سرمایهگذاری میکنند و در نتیجه، کل مبلغ سرمایه و دارایی گروه 125.000 ریال میشود.

ٔ بعدی باید تجهیزات و لوازم مورد نیاز را تهیه کنند. در جدول 7ــ7 فهرست تجهیزات و هزینهها درج شده است )این درمرحله قیمتها واقعی نیست و صرفا یک مثال است).

| قيمت كل(ريال)                                                   | قیمت فی (ریال)                                                  | تعداد/کیلو  | عنوان مواد و تجهیزات | رديف          |
|-----------------------------------------------------------------|-----------------------------------------------------------------|-------------|----------------------|---------------|
| $\mathbf{Y} \circ \mathbf{y} \circ \mathbf{y}$                  | $\mathbf{Y} \circ \mathbf{y} \circ \mathbf{y}$                  |             | أبخوري كله قندى      | ١             |
| $\sum_{i=1}^{n} a_i$                                            | $\sum_{i=1}^{n} a_i$                                            |             | جعبهٔ نگهداري جوجه   | ۲             |
| $\sum_{i=1}^{n} a_i$                                            | $\sum_{i=1}^{n} a_i$                                            |             | دان خوري             | ٣             |
| $\sum_{i=1}^{n} a_i$                                            | $\sum_{i=1}^{n} a_i$                                            |             | لامپ رشتهای ۶۰ وات   | ۴             |
| $\overline{\ }$                                                 | $\overline{\ }$                                                 |             | بتادين و أبياش       | ۵             |
| 5.000                                                           | $\sum_{i=1}^{n} a_i$                                            | ۴           | خوراک                | ۶             |
| $\delta, \circ \circ$                                           | $\mathbf{Y} \circ \mathbf{y} \circ \mathbf{y} \circ \mathbf{y}$ | 0,70        | شكر                  | ٧             |
| $\mathbf{Y}, \mathbf{Q} \circ \mathbf{Q}$                       | $\overline{\ }$                                                 | $\circ$ ,۲۵ | پوشال نجاري          | $\lambda$     |
| $V \circ 100$                                                   | $V, \circ \circ \circ$                                          | $\bigwedge$ | جوجة بلدرجين         | ٩             |
| $\mathbf{Y} \circ \mathbf{y} \circ \mathbf{y} \circ \mathbf{y}$ |                                                                 |             | هزینههای آب و برق    | $\mathcal{L}$ |
| $\sum_{i=1}^{n} a_i$                                            |                                                                 |             | ساير هزينهها         | $\backslash$  |
| $Y \cdot Y, 0 \cdot \cdot$                                      |                                                                 |             |                      |               |

**جدول7ــ7ــ فهرست تجهیزات و هزینهها**

پس کل مبلغی که برای انجام دادن این کار نیاز دارند مبلغ 207.500 ریال است. گروه تصمیم میگیرد که مبلغ 42.500 ریال از ٔ یکی از اولیای دانشآموزان قرض بگیرد و خوراک را نیز به مبلغ 40.000 ریال به صورت نسیه خریداری کند. در این حالت معادله حسابداری به صورت جدول 8ــ7 است.

| سرمايه                     | بدهىها                                         | دارای <i>ی</i> ها          | [مراحل |
|----------------------------|------------------------------------------------|----------------------------|--------|
| 170,                       |                                                | 170,                       |        |
| $\sqrt{10}$ ,              | YY,0.<br>$+1.000$                              | 154,000                    |        |
| 170,                       | $\Lambda$ $\Lambda$ , $\Delta$ $\circ$ $\circ$ | $Y \circ V, 0 \circ \circ$ |        |
| $Y \circ Y, 0 \circ \circ$ |                                                | $Y \circ Y, 0 \circ \circ$ | جمع    |

**جدول8ــ7ــ معادلۀ حسابداری )ترازنامه(**

در مرحلهٔ بعدی گروه باید قیمت تمام شدهٔ هر ° ° ۲ گرم گوشت بلدرچین را به دست اورد. برای مثال از ده جوجهٔ بلدرچین حدود 2000 گرم معادل 2 کیلوگرم گوشت حاصل میشود که با توجه به هزینهها، قیمت هر 200 گرم گوشت بلدرچین 20.750 ریال خواهد بود. پس از محاسبهٔ قیمت تمام شده باید با توافق همه، قیمت فروش مشخص شود تا سودی نصیب گروه گردد. در این صورت اگر گروه بخواهد 20 درصد سود داشته باشد قیمت فروش به صورت زیر محاسبه میشود.

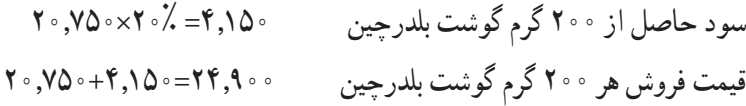

درمرحلهٔ بعد گروه در دورههایی که توافق کردهاند، مثلاً هفتگی یا ماهانه و … باید میزان درامد حاصل از فروش و هزینههای انجام شده در طی دوره را محاسبه کند، سپس سود و زیان حاصل از فعالیت گروه را حساب کند. سود )زیان( = جمع هزینهها - درآمد

اگر مبلغ درآمد بیشتر از هزینهها باشد سود حاصل شده و اگر مبلغ درآمد کمتر از هزینهها باشد زیان به بار آمده است. در مراحل بعد باید گروه ابتدا از سود به دست امده بدهیها را پرداخت کند و پس از تسویهٔ بدهیها، میتواند سود حاصل را بین اعضای گروه تقسیم کند.

# کار کالسی

شما نیز برای کاری که در پودمان پرورش حیوانات اهلی شروع کردهاید جدولهایی مشابه جدولهای 7ــ7 و 8 ــ7 تهیه و تکمیل کنید و محاسبات الزم را انجام دهید. سپس نتیجه را در کالس ارائه دهید.

**کاربرد برخی ازابزارها و نرمافزارها درزمینۀمالی:** برای کارهای اداری و مالی وسایل و دستگاههایی مانند ماشین حساب، رایانه، نرم افزار مربوط به حسابداری، دفتر مالی و اداری مورد استفاده قرار میگیرد. شما نیز در این پودمان با برخی از این موارد آشنا خواهید شد. شکل 9ــ7 یک نمونه کاربرد نرمافزار را نشان میدهد.

**کاربردماشین حساببرای کارهای مالی:** ماشین حساب رومیزی برای کارهای مالی امکانات ویژهای دارد و کاربرد آن رایجتر است. در شکل 10ــ7 کاربرد دکمههای ماشین حساب رومیزی نشان داده شده است.

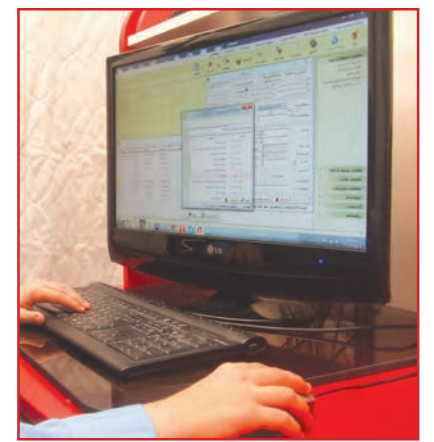

**شکل9ــ7ــ نرمافزار حسابداری بهزبان فارسی**

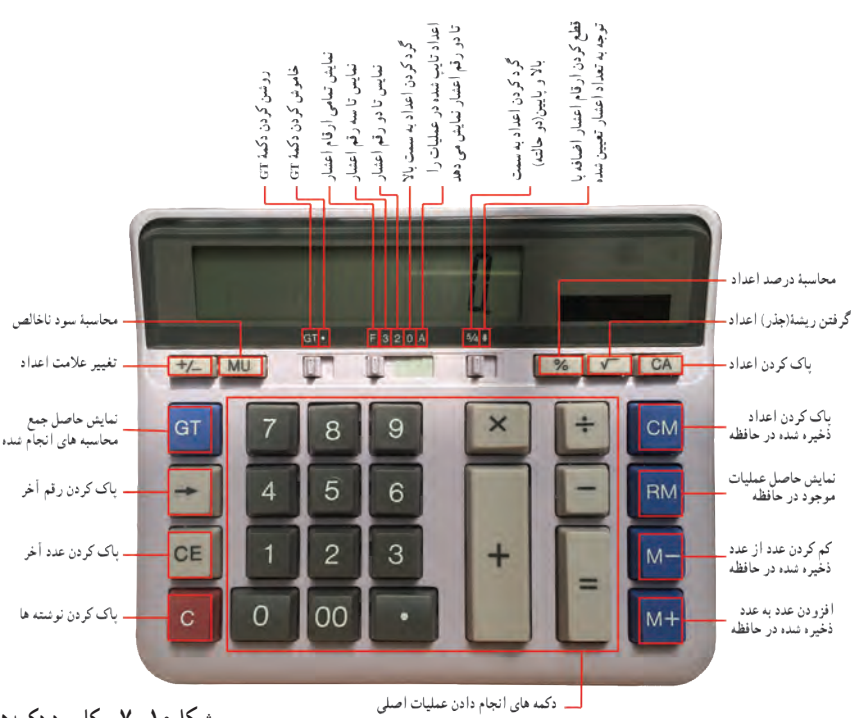

**شکل10ــ7ــ کاربرد دکمههای ماشین حساب رومیزی**

ٔ **تخفیفات و قیمت خرید پس از کسر تخفیف:** مینا و میترا برای خرید لباس به فروشگاه رفتهاند. در فروشگاه، قیمت اولیه فروش لباسها و درصد تخفیف، هرکدام بر روی لباسها زده شده است. ولی آنها نمیتوانند قیمت لباسها را پس از کسر تخفیف از قیمت فروش در حراج به دست اورند. شما چطور؟ حتما می توانید؟

**مثال:** قیمت فروش مانتو قبل از تخفیف 800.000 ریال است و فروشگاه %20 تخفیف دارد، قیمت فروش مانتو پس از تخفیف چقدر است؟

> $\Lambda \circ \circ, \circ \circ \times \tilde{\lambda}$ مبلغ تخفیف :  $\bullet$  .  $\bullet$  .  $\bullet$  .  $\bullet$  .  $\bullet$  $\Lambda \circ \circ, \circ \circ \circ = \Lambda \circ \circ, \circ \circ \circ = \mathfrak{H} \circ, \circ \circ \circ$ 000  $\vdots$ قیمت فروش:  $\Lambda$

> > کار کالسی

یک ماشین حساب رومیزی مانند ماشین حساب شکل10ــ7 را از دبیر خود بگیرید و با آن محاسبههای داده شده در جدول 9ــ7 را در گروه خود انجام دهید.

| نمونه                      |                                                                       |
|----------------------------|-----------------------------------------------------------------------|
|                            | محاسبهٔ عدد اعشار همراه با گرد کردن تا دو رقم                         |
| $(10x10) + (Y \circ xY) =$ | محاسبه با كليد +M و RM                                                |
| $\sqrt{0^1 + 0^1} =$       | <mark>حاصل ریشهٔ مجموع دو عدد</mark>                                  |
| $10+17=$                   | مجموع چند محاسبه                                                      |
|                            | بهای فروش کالا با ۱۸ درصد سود که هزینهٔ تولید آن ۳۰۰۰ ریال بوده است.  |
|                            | بهای فروش کالا با ۲۵ درصد تخفیف اگر بهای نخست آن ۱۲۰۰۰ ریال بوده است. |

**جدول9ــ7ــ محاسبه با ماشین حساب**

**راهنمایی:** در ماشین حساب رومیزی ممکن است کارکرد، شکل و جای کلیدها یکسان نباشند ولی بیشتر آنها کلیدهایی مانند ماشین حساب شکل 10ــ7 دارند.

**کاربرد نرم افزار صفحۀ گسترده (Excel) در کارهای مالی** : صفحۀ گسترده مجموعهای از برگ&ای چهارخانه مانند است که میتوان دادههای عددی و متنی را در خانهها یا سلولهای آن وارد کرد و محاسبات را انجام داد. همچنین میتوان نمودارهای آنها را نیز ترسیم کرد. برای مثال، میتوان نرم|فزارهای صفحهٔ گسترده کاربردی Excel و CALC را، که هر یک از انها میتواند نیاز شما را برآورده کند، نام برد. در شکل 11ــ7 محیط نرم افزار Excel نشان داده شده است.

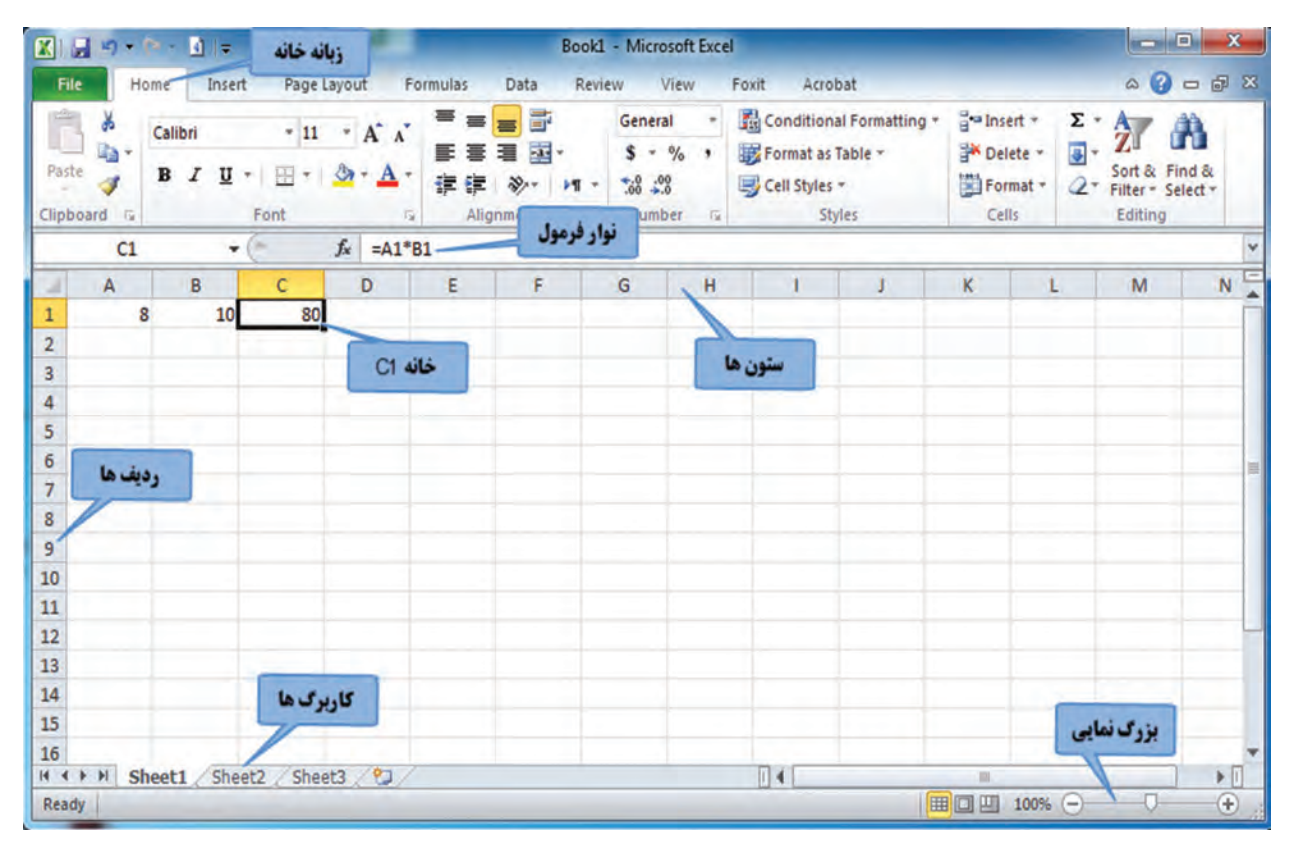

**شکل11ــ7ــ محیط نرمافزارExcel**

پس از مشاهدهٔ فیلم اموزشی اجرای نرم|فزار Excel، تنظیمات و محاسبات ساده، کار کلاسی زیر را انجام دهید.

کار کالسی

نرم|فزار Excel را اجرا کنید. ابتدا وضعیت کار برگ را راست به چپ نمایید و سپس یک محاسبهٔ ساده انجام دهید. در پایان فایل را با نام دلخواه ذخیره کنید. فایل نهایی را از طریق رایانامه برای دبیر خود ارسال کنید.

پس از مشاهدهٔ فیلم آموزشیِ ویرایش کاربرگ ، خانهها (سلولها) و انجام اعمال ریاضی کار کلاسی زیر را انجام دهید.

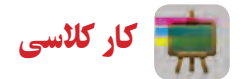

در بخشهای گذشته، شما در جدول6ــ7 هزینههای ماهانه خود را ثبت کردید. اکنون این جدول را در نرم افزار Excel ایجاد کنید.

پس از مشاهدهٔ فیلم آموزشیِ ایجاد جدولهای ۷ــ۷ و ۸ــ۷ در کار برگ\$ای مجزا در یک فایل Excel، کارکلاسی زیر را انجام دهید.

کار کالسی

در گروه خود برای کاری که در پودمان پرورش حیوانات اهلی شروع کردهاید، جدولهای 7ــ7 و 8ــ7 را در نرمافزار Excel ایجاد و فرمولهای ان را نیز وارد کنید تا محاسبات به وسیلهٔ نرم|فزار انجام شود.

ٔ فیلم آموزشی رسم نمودار در نرمافزار Excel، کارکالسی زیر را انجام دهید. پس از مشاهده

کار کالسی

نرمافزار محاسبه کنید.

 $\frac{1}{\sum_{i=1}^{n} x_i}$   $\frac{1}{\sum_{i=1}^{n} x_i}$   $\frac{1}{\sum_{i=1}^{n} x_i}$   $\frac{1}{\sum_{i=1}^{n} x_i}$   $\frac{1}{\sum_{i=1}^{n} x_i}$   $\frac{1}{\sum_{i=1}^{n} x_i}$   $\frac{1}{\sum_{i=1}^{n} x_i}$   $\frac{1}{\sum_{i=1}^{n} x_i}$   $\frac{1}{\sum_{i=1}^{n} x_i}$   $\frac{1}{\sum_{i=1}^{n} x_i}$  $\begin{tabular}{|c|c|c|c|c|} \hline \textbf{A} & \textbf{A} & \textbf{A} & \textbf{A} & \textbf{A} \\ \hline \textbf{Let } \textbf{H} & \textbf{H} & \textbf{H} & \textbf{A} & \textbf{A} \\ \hline \textbf{B} & \textbf{B} & \textbf{B} & \textbf{B} & \textbf{B} & \textbf{B} \\ \hline \textbf{B} & \textbf{B} & \textbf{B} & \textbf{B} & \textbf{B} & \textbf{B} & \textbf{B} \\ \hline \textbf{B} & \textbf{B} & \textbf{B}$ 国語审查员 Clip Shapes SmartArt Suren  $\overline{A2}$ ورزش و بيدكت فردي da let 185  $\overline{B}$  $\overline{A}$  $\mathsf{L}$ n  $\overline{c}$ زمان **Ob ed 99 50** Chart Title فعالیت ها (ساعت)  $\mathbf{1}$ ٩  $\pmb{\lambda}$ **Lef. Diff. (34)**  $\overline{1}$ ورزش و بهداشت فردی hh  $\lambda$  $\overline{2}$ رفت و آمد  $\mathbf{V}$  $\mathbf{v}$  $\overline{3}$ LAA LAA LAA ò ۶ تحصیل در مدرسه  $\overline{a}$ Á ۲ die LA AA JAN <mark>نماز و عبادت</mark> 5  $\mathbf{r}$ مطالعه و انجام تكاليف مدرسه alb All Chart Types  $\overline{6}$ استراحت و سرگرمی  $\Lambda$  $\Lambda$  $\overline{7}$  $1.4$  $\sqrt{ }$ خوردن غذا  $\mathbf{R}$ همکاری در انجام امور خانه و خانواده  $\Lambda$ ġ خوردن استراحت مطالعه و نماز و تحصیل رفت و ورزش و همكارى  $\pmb{\lambda}$ خواب 10 غذا وسركرمى انجام عبادت درمدرسه آمد نغداشت در اتجام 24 11 مجمع فردى تكاليف أمور خاته مدرسه وخانواده 12 13<br>۱۱ ق + ۱ || فعالیت غای امید . <mark>ت</mark><br>۱۰ || 180% || ⊖ 回灯

شما نیز همانند امید نموداری از فعالیتها و زمان آنها را، که در یک شبانه روز انجام میدهید، تهیه کنید )شکل12ــ7(.

**شکل12ــ7ــ نمودارفعالیتهای یک شبانهروزامید**

پس از مشاهدهٔ فیلم آموزشیِ ایجاد کارنامه در نرم|فزار Excel، کار غیرکلاسی زیر را انجام دهید. کار غیرکالسی در پایان نیم سال تحصیلی، پس از گرفتن کارنامهٔ خود، در نرم افزار Excel، جدولی مشابه ان ایجاد کنید و معدل خود را به کمک

### **رمزگذاری روی فایل Excel**

بیشتر فایل های Excel دربردارندهٔ دادههای مهم۱ند، به طوری که اگر تغییر کنند شاید نتایج چند ماه کار از دست برود. فاش شدن دادهها نیز میتواند برای بیشتر سازمانها هزینههای ناخواسته به بار آورد. برای جلوگیری از دسترسی به دادههای Excel میتوانید روی فایل ایجاد شدهٔ خود رمز بگذارید.<br>.

پس از مشاهدهٔ فیلم آموزشیِ رمزگذاری روی فایل Excel، کارکلاسی زیر را انجام دهید.

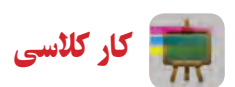

تمامی فایلهایی را که در این پودمان تهیه کردهاید رمزگذاری کنید و سپس آنها را از طریق رایانامه برای دبیر خود ارسال نمایید. در متن رایانامهٔ ارسالی رمز فایل را نیز برای دبیر خود ارسال کنید.

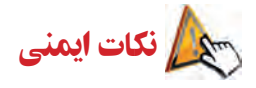

افرادی که در امور اداری یا مالی کار میکنند، در پشت میز برای نوشتن یا کار با ماشین حساب و رایانه و در محیط سرپوشیده زمان زیاد و قابل توجهی صرف میکنند. این افراد اگر برای تندرستی خود برنامهٔ درستی نداشته باشند به اسیبهای جدی، مانند تغییر شکل ستون فقرات، آرتروز گردن و مچ دست، دچار میشوند. بنابراین باید هنگام کار از میز و صندلی استاندارد استفاده کنند و همواره بهداشت کار و اصول ارگونومی را رعایت نمایند.

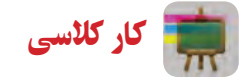

در اینترنت با کلید واژهٔ «برنامهٔ ورزش در محل کار» جستوجو کنید و برای یاداوری و راهنمای ورزش در محل کار نرم|فزار<br>-مناسبی بارگیری و نصب کنید.

## جدول خودارزیابی پروژه

**بخش اول:**

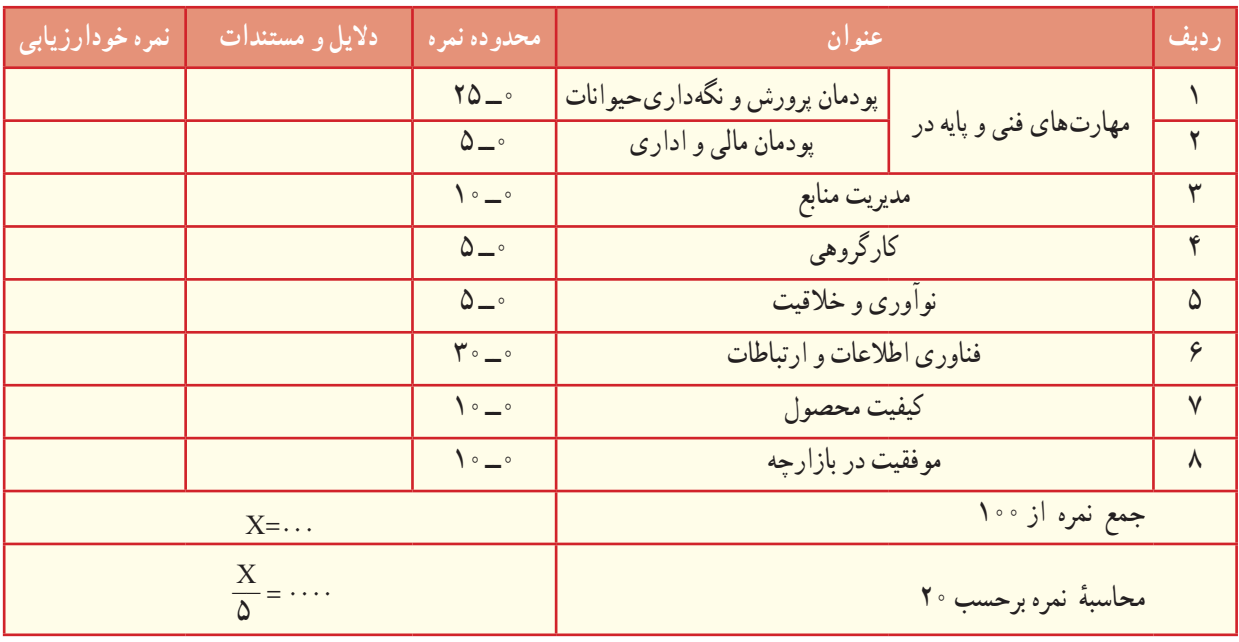

**بخش دوم:**

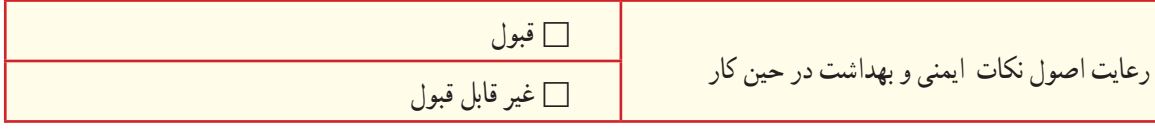

آداب و شرایط کار

**شایستگی درکار** کار را به شایستگی انجام دادن موجب سرعت عمل و جلوگیری از اتالف نیرو و امکانات میشود. بدون آگاهی و مهارت الزم برای ساختن یک محصول، تولید آن ممکن نیست. لذا کارگران باید تالش کنند تا شایستگی انجام دادن کار مورد نظر را به دست آورند و کارفرمایان هم باید افراد شایسته و با صالحیت را برای انجام دادن امور خود به کار گیرند.

## کارآفرینی در دامداری

در کتاب کار و فناوری پایه هفتم با مفهوم کارآفرینی آشنا شدید و در خصوص ویژگیهای یک کارآفرین طی یک کار غیرکالسی تحقیق کردید. همچنین در ادامه ویژگی مشترک خود و یک کارآفرین را بررسی کردید و برخی از اين ویژگیها را در خود پرورش دادید. یکی از زمینههایی که در کشور ما میتوان طرح های کارآفرینی زیادی در آن پیاده کرد، دامداری است. در شکل زیر برخی از آنها نشان داده شده است.

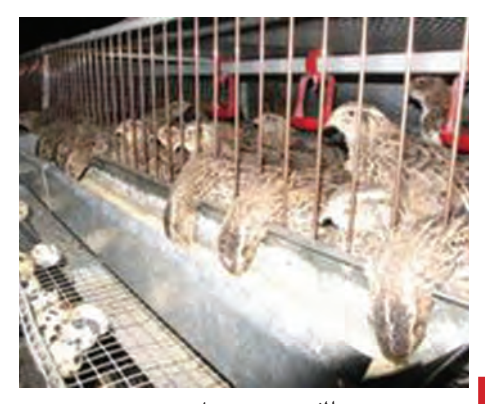

**الف ــ پرورش بلدرچین**

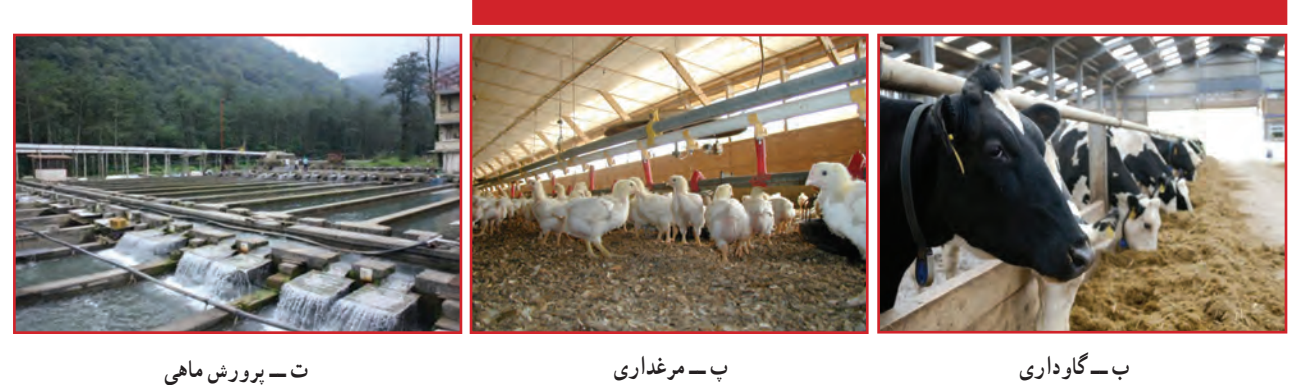

**ب ــ گاوداری**

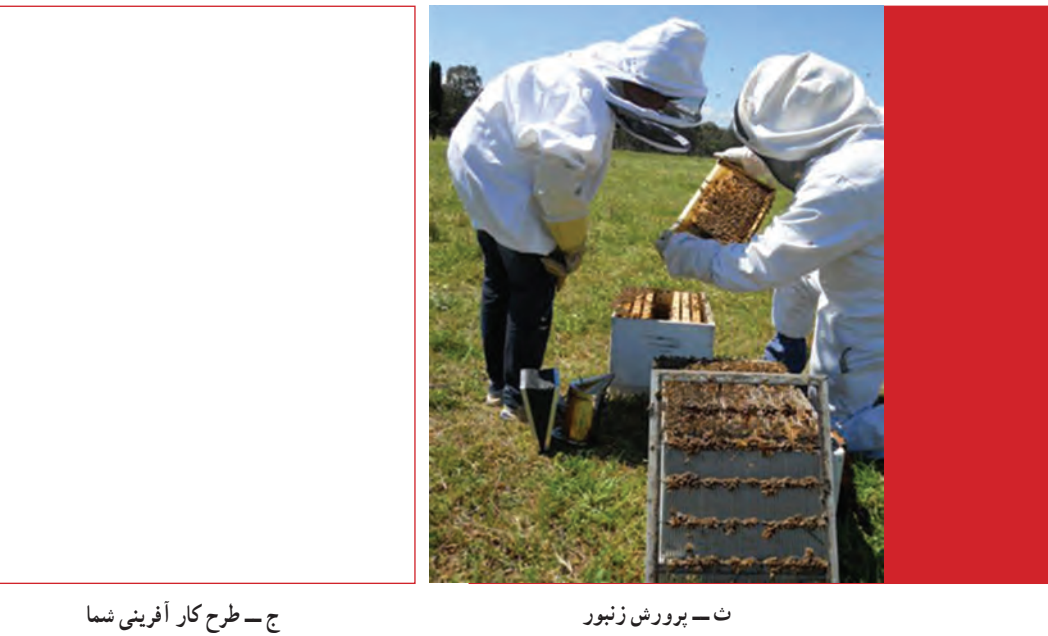

**شکل13ــ7**

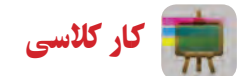

در گروه خود یکی از بخش های شکل بالا را انتخاب کنید و یک طرح کارآفرینی برای آن ارائه دهید.